## **7.F GUIDA**

In caso di problemi con il prodotto LaCie, consultare la tabella seguente per un elenco delle risorse disponibili.

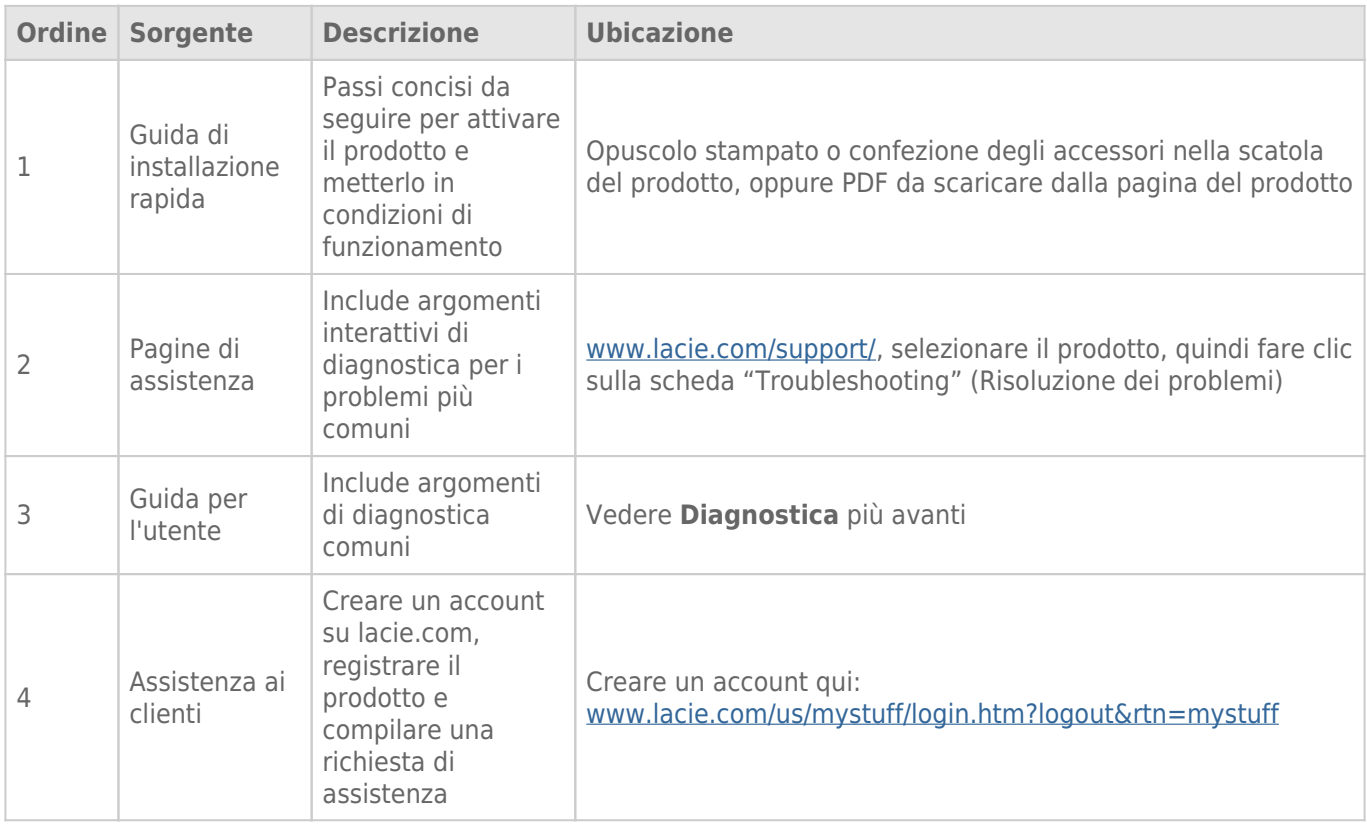

**Nota:** LaCie si impegna a fornire prodotti di alta qualità e arricchiscono la vita dei nostri clienti. Per aiutare LaCie a offrire l'assistenza clienti migliori, vi chiediamo di creare un account e registrare il prodotto su [www.lacie.com/us/mystuff/login.htm? logout&rtn=mystuff](http://www.lacie.com/us/mystuff/login.htm? logout&rtn=mystuff). Potete darci un feedback importante nonché ricevere informazioni aggiornate sul vostro dispositivo LaCie.

## GUIDA ALL'INSTALLAZIONE

Per consigli rapidi sull'installazione della LaCie CloudBox nonché sulle esercitazioni, andare alla [Pagina Discover](http://www.lacie.com/cloudbox-help) [\(Scoperta\) della LaCie CloudBox.](http://www.lacie.com/cloudbox-help)

## AGGIORNAMENTI DEL SOFTWARE

LaCie rilascia aggiornamenti del firmware allo scopo di migliorare la funzionalità dei propri prodotti. Controllare la disponibilità di aggiornamenti recenti al firmware dell'unità LaCie CloudBox per garantire prestazioni ottimali. Per informazioni dettagliate vedere [Aggiornamento del firmware della LaCie CloudBox.](http://manuals.lacie.com/it/manuals/cb/07_device/update)